## **DYNAUDIO**

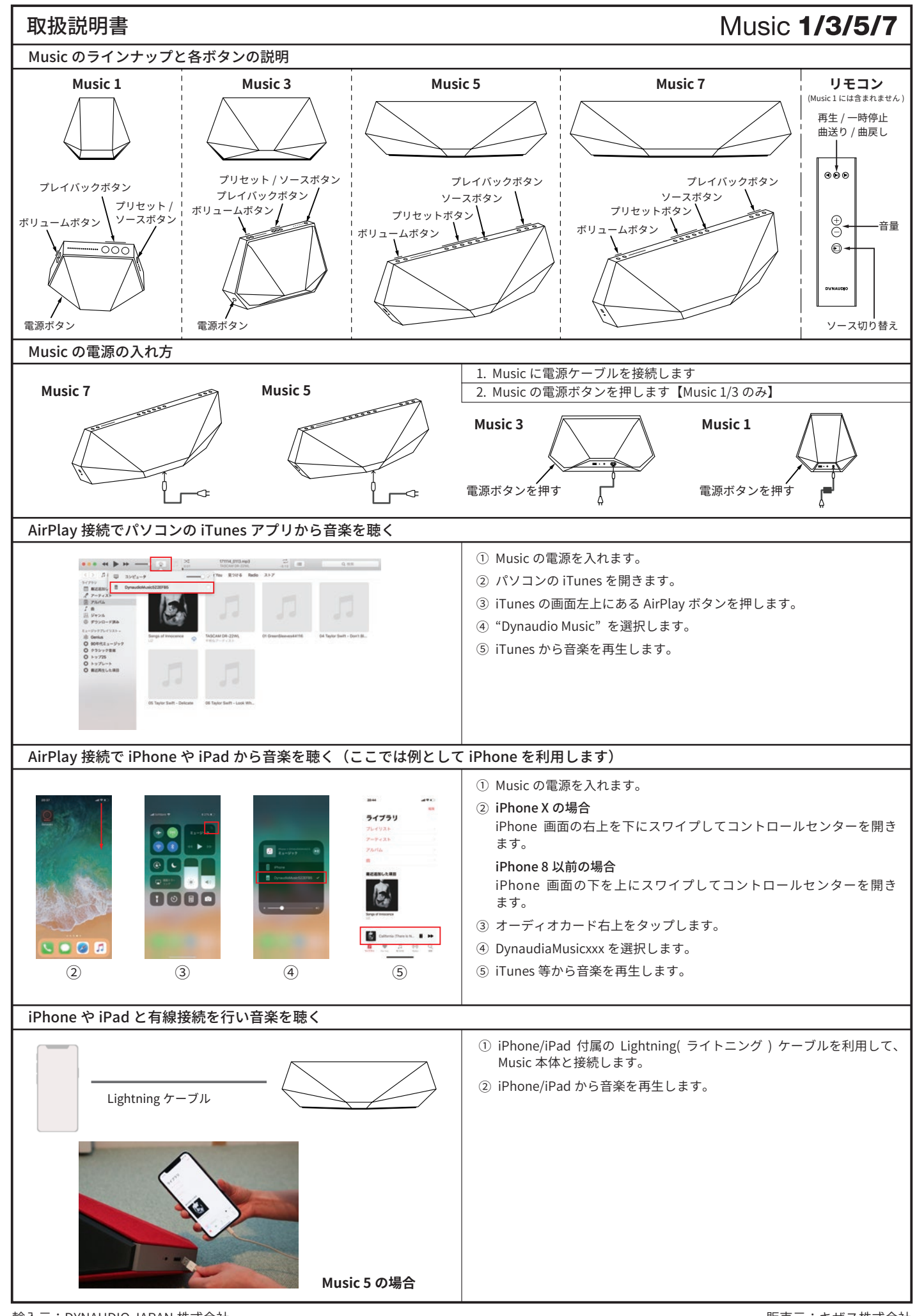

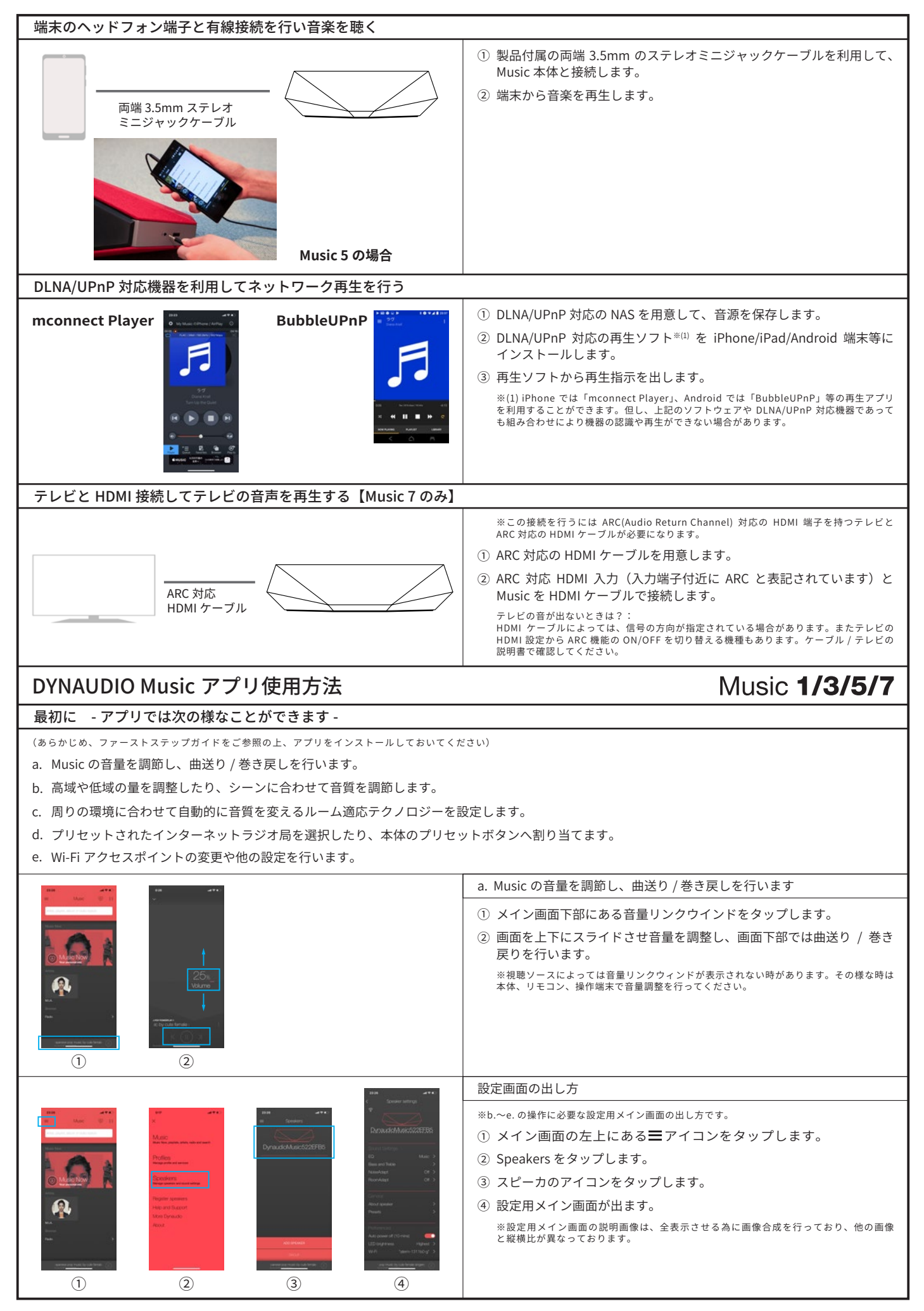

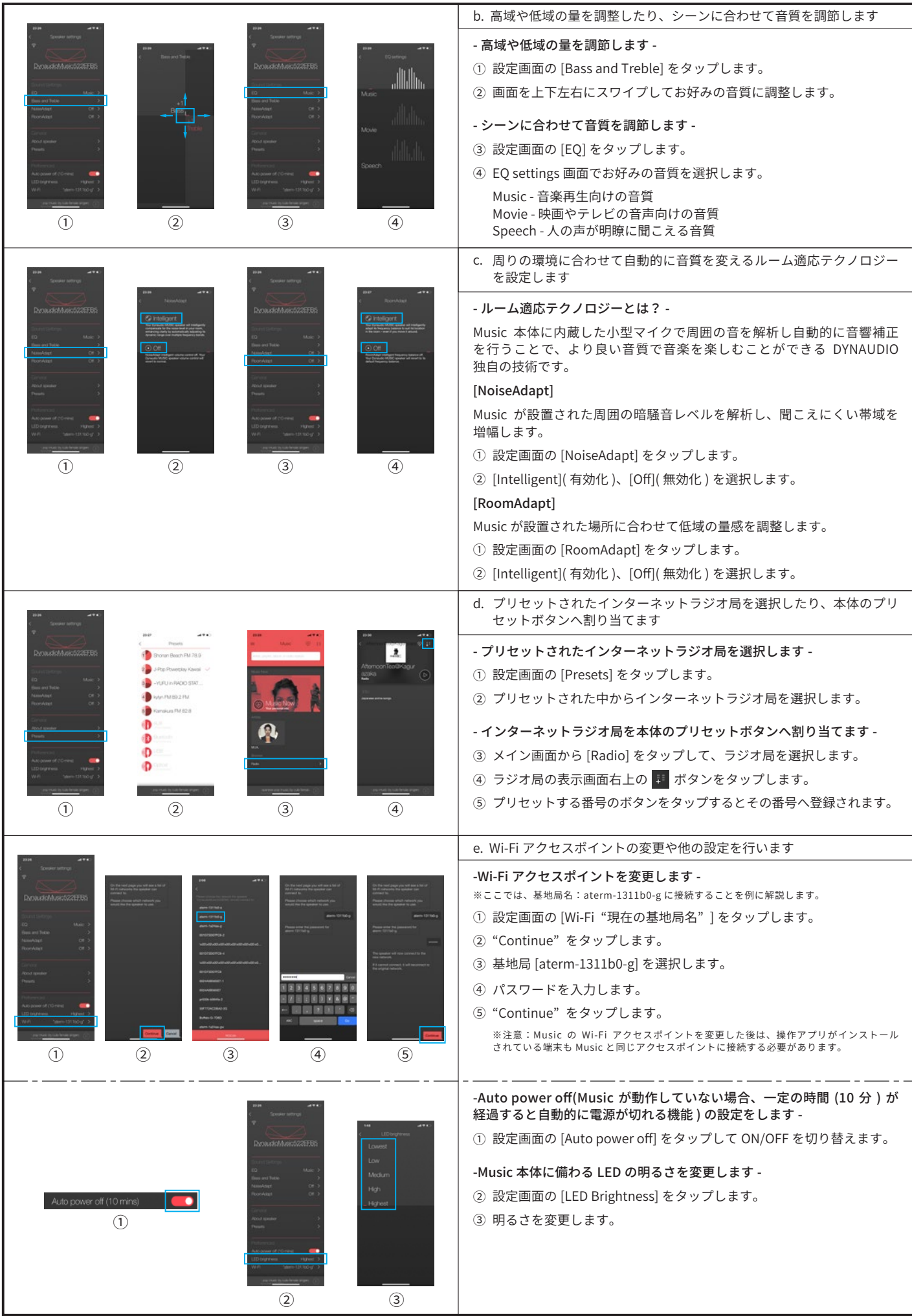